EIDGENOSSISCHE TECHNISCHE HOCHSCHULE – LAUSANNE¨ POLITECNICO FEDERALE – LOSANNASWISS FEDERAL INSTITUTE OF TECHNOLOGY – LAUSANNE

Faculté Informatique et Communication Cours Programmation Orientée Objet (SV) Jamila Sam

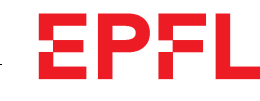

# Programmation Orientée Objet CS-112(i), SV

# Petit tour d'horizon. . .

## <sup>1</sup> Introduction

Ce cours fait suite `a la partie <sup>≪</sup> programmation <sup>≫</sup> du cours ICC du premier semestre. Ce petit document a pour but de vous informer sur la pédagogie de ce cours, son mode de fonctionnement et sur divers autres aspects liés à son organisation.

## 2 Un cours pourquoi?

L'objectif premier des cours de programmation de première année est de vous faire acquérir une base commune en programmation nécessaire pour mener à bien la suite de vos études à l'EPFL. Leurs buts incluent :

- 1. d'enseigner les notions fondamentales communes `a la <sup>p</sup>lupart des langages de programmationgénéralistes et « orientés objet » ;
- 2. de les illustrer au moyen du langage C++ ;
- 3. de vous familiariser avec un environnement informatique de type UNIX.

Les notions vues au semestre d'automne sont consolid´ees au semestre de printemps, notamment par la réalisation d'un projet. Au terme des deux semestres, chaque étudiant ayant terminé le cours avec succès sera capable de manipuler aisément un ordinateur et de programmer de manière indépendante. Les concepts de base de la programmation orientée-objet seront également acquis (second semestre).

Les cours de programmation de première année sont en premier lieu concus et organisés **pour les débutants** et ne demandent pas de connaissances préalables en informatique. Mais cela ne veut pas dire qu'ils ne soient pas exigeants ! Leur ambition est de faire de vous des programmeurs compétents.

Pour les notions plus avancées, ces cours a aussi pour objectif de *consolider l'acquis* des non-débutants, en <sup>y</sup> apportant les bases <sup>p</sup>lus formelles qu<sup>i</sup> font parfois d´efaut dans un apprentissage autodidacte (m´ethodologie, notions algorithmiques, bonnes pratiques, ...)

En raison de la grande hétérogénéité de vos niveaux en programmation, le principe pédagogique fondamental de ces cours est de donner à *chacun* les moyens de progresser à *son* niveau.

Ce principe a conduit à introduire plusieurs éléments :

- un  $acc$ ès diversifié au contenu : transparent du cours, exercices, fiches résumé, mini-références, livre conseillé et références externes (≪ en ligne ≫ et bibliographiques) sont les différents supports mis à disposition ;
- un **accès hiérarchisé par niveau** des élèves : deux niveaux (standard et avancé) pour le contenu du cours (transparents) et quatre niveaux pour les exercices (voir section 6).

Il est donc fondamental que vous identifiez clairement les éléments qui vous sont destinés (débutant ou avancé) :

- $-$  pour les débutants : ne vous laissez pas noyer avec des notions trop avancées ;
- pour ceux qu<sup>i</sup> pensent savoir programmer : ne vivez pas trop sur vos acquis et ne vous laissez pas dépasser le moment venu.

Pour cela, différentes indications de niveaux sont données : icône ≪ avancé ≫ dans les transparents, niveaux des exercices, commentaires oraux de l'enseignant, ...Sachez en faire bon usage !

En plus de vous enseigner le langage  $C++$  lui-même, ces cours ont aussi pour objectif de vous sensibiliser à l'importance des aspects méthodologiques liés à la programmation. Ainsi, ils s'intéressent en priorité au <u>quoi</u> (les concepts : structures de contrôle, types de données, ...) et au <u>pourquoi</u> (la raison de leur existence). Il vont également vous donner des indications sur le **comment** (algorithmique, règles et conseils pour produire de bon programmes etc.). Mais ce ne sont ni des cours d'algorithmique, ni des cours de génie logiciel, seulement un avant-goût de ces disciplines fondamentales pour l'informaticien.

Pour remplir les objectifs multiples de ces cours, les outils pédagogiques suivant sont mis à votre disposition :

- deux MOOCs (Massive Open Online Course) :
	- $-$  "Initiation à la programmation (en C++)" (semestre d'automne) :

https://www.coursera.org/learn/initiation-programmation-cpp/

— "Introduction à la programmation orientée-objets (en  $C++$ )" (semestre de printemps) : https://www.coursera.org/learn/programmation-orientee-objet-cpp/

avec tous leurs outils pédagogiques (vidéos, quiz, devoirs, décrits plus loin); les MOOCs sont ´evidemment ouverts `a une <sup>p</sup>lus large audience que celle de l'EPFL.

— le site du cours sous Moodle (ici celui du semestre de printemps) : http://moodle.epfl.ch/course/view.php?id=5981

sur lequel vous trouverez les transparents du cours, les séries d'exercices et leur corrigé ainsi que des références utiles ;

- des informations générales sur l'environnement de programmation (fiches résumé et mini références) ;
- des forums de discussion : sur le site Moodle du cours (et aussi sur les MOOCs) ;

Ces différents outils, tels qu'utilisés au semestre de printemps, sont décrits plus en détail dans la suite de ce document.

## <sup>3</sup> Nous

Mon nom est Jamila Sam. Je suis enseignante de la faculté I&C et ai la responsabilité du cours ICC (partie programmation) et du cours Programmation Orientée Objet (SV). J'enseigne par ailleurs la programmation (en Java cette fois) à vos collègues des sections d'informatique et de système de communication. J'ai par ailleurs longtemps enseigné aussi la programmation aux sections de génie mécanique et de génie ´electrique.

Deux assistant-doctorants participent au cours. Ils seront aidés par 11 assistants-étudiants. Cette équipe dévouée est à votre disposition pour vous aider à progresser en programmation. Vous êtes encouragés à profiter <sup>p</sup>leinement des ressources disponibles et `a poser beaucoup de questions. Vous nous rencontrerez comme suit :

- virtuellement sur le MOOC (en particulier dans les vidéos) dont j'ai préparé le contenu avec mes collègues M. Chappelier et M. Lepetit ;
- $-$  je donne les cours qui complémentent les MOOC et j'en prépare le contenu. Je suis la plupart du temps présente aux séances d'exercices, en particulier pour aider les plus en difficulté. Si vous vous sentez dans cette catégorie, n'hésitez surtout pas à vous faire connaître et à m'interpeller. Ma présence aux séances d'exercices, est principalement pour vous !
- les assistants sont responsables des séances d'exercices ainsi que de diverses autres tâches. Ils répondront à vos questions pendant les séances bien sûr, mais aussi sur le forum de discussion piazza.

### <sup>4</sup> Vous

Le cours est obligatoire pour tous les étudiants en 1ère année SV. Il l'est aussi pour certains étudiants d'échange. Les étudiants d'autres sections et de l'UNIL sont les bienvenus sous condition de se présenter à moi au début du semestre.

### 5 Comment le cours est-il donné?

Le cours est enseigné sous forme de cours et de séances d'exercices en ligne. Durant environ 8 semaines du semestre, il sera couplé à un MOOC en ligne, tel que décrits plus haut.

Pour accéder aux MOOCs liés au cours, il suffit de vous inscrire !

La démarche suggérée pendant les semaines couplées au MOOC est la suivante :

- visionner les vidéos MOOC suggérées par le calendrier, parcourir rapidement les transparents fournis et faire les quizzes relatifs avant de prendre connaissance des compléments de cours (soit pré-enregistrés soit donnés en «live») ;
- commencer les exercices faciles (niveau <sup>0</sup> et 1, voir explications <sup>p</sup>lus bas) avant de venir en TP ;
- prendre connaissances des compléments de cours (pré-enregistrés ou donnés en ≫live≫) (environ 1 heure), et dont le rôle sera de donner un résumé des concepts  $\frac{1}{2}$  vus dans les vidéos du MOOC ainsi que quelques approfondissements et études de cas;
- participer aux séances d'exercices en ligne (qui seront pour la plupart dédiées à la réalisation d'un projet de programmation noté). La <mark>réalisation des devoirs du MOOC n'est pas une</mark> obligation pour les étudiants de «ICC≫ ou «Programmation Orientée Objet», mais reste vivement recommandée avant le démarrage du projet.

#### 5.1 Cours

Le contenu fondamental du cours est donné au travers du MOOC. Le matériel du MOOC est complémenté par de séances d'études de cas ou d'approfondissement (soit pré-enregistrées soit données en direct). La plupart du matériel complémentaires au MOOC sera pré-enregistré. Dans les cas particulier où un complément de cours serait donné en direct, cela sera annoncé une semaine à l'avance.

Je serai disponible sur Zoom toutes les semaines de 9 :15 à 10 :00 pour répondre à vos questions de cours (soit sur le contenu du MOOC soit sur celui des compléments). Si les compléments sont donné en direct, il le seront aussi pendant cette heure.

Le but du matériel complémentaire est d'expliquer les *concepts fondamentaux* et de montrer, à l'aide d'exemples, comment résoudre des problèmes particuliers.

Le projet et l'examen porteront sur l'ensemble du contenu (MOOC + compléments). Il est important de connaître le matériel et le style d'enseignement pour arriver à bien se préparer à l'examen.

Le matériel de cours est mis à jour chaque semaine (pour la semaine suivante) au plus tôt le lendemain du TP et au <sup>p</sup>lus tard le jeudi midi.

%

#### 5.2 Séances d'exercices

La séance d'exercices aura lieu en ligne  $(Zoom + forum$  Piazza) tous les mardis de 10 :15 à 13 :00. Vous y mettrez en pratique les notions vues en cours. Il est prévu trois heures d'exercices par semaine, mais le temps requis pour résoudre les exercices peut varier, parfois considérablement, en fonction des connaissances préalables et de la préparation de l'étudiant.

Les séances d'exercices sont entièrement pratiques. Vous aurez besoin d'un ordinateurs dûment équipé pour les <sup>r</sup>´ealiser. Des guides d'installation seront fournis pour les <sup>3</sup> OS les <sup>p</sup>lus courants (Linux, Windows et MacOS). Il est aussi possible de vous connecter à distance sur des machines de l'EPFL (Linux) au cas <sup>o</sup>`u vous rencontreriez des probl`emes d'installation sur votre propre machine.

Plusieurs assistants sont présents pendant la séance pour vous aider. Ils répondront à tout type de question. Vous êtes encouragés à discuter de vos programmes et de vos problèmes éventuels avec les assistants. Ils ne s'imposent pas, mais attendent d'être sollicités par les étudiants. Profitez pleinement de leur présence!

Au début du semestre, chaque séance consiste à résoudre une série d'exercices de manière indépendante. Le corrigé sera mis à disposition lors de la mise à jour du site.

#### A partir de la semaine 5, les séances d'exercices seront consacrées au projet. Des exercices corrigés seront aussi à votre disposition pour vous aider à comprendre les concepts du cours et pour vous guider pour le projet.

Important : l'accès aux séries d'exercices n'est pas possible depuis chez vous directement. En effet, comme les exercices de ce cours sont pour la <sup>p</sup>lupart disponibles dans le livre de J.-C. Chappelier & F. Seydoux (voir dans les références du site du cours), les éditions PPUR (éditrices du livre) préfèrent que seules les personnes sur le site puissent y accéder librement. Vous pouvez toujours y accéder normalement depuis toute machine de l'EPFL, mais également depuis chez vous en utilisant VPN<sup>2</sup> (pour ceux d'entre vous qui utilisez un ordinateur portable, ce programme est également utilisé pour accéder au réseau sans fil). Vous disposez d'indications sur VPN via le lien http://network.epfl.ch/domicile.

Il est vivement recommandé de participer aux séances d'exercices :

- cela vous permet d'assurer *la régularité* de votre progression qui est une clé essentielle de la réussite au cours ;
- cela vous permet de bénéficier de l'aide des assistants ;

<sup>1.</sup> il faut pour cela que vous les ayez vus au travers des vidéos du MOOC ou les transparents

<sup>2.</sup> Ce programme vous permet de vous authentifier en tant qu'utilisateur de l'EPFL et d'avoir accès à tous les services comme si vous étiez sur le campus

— et cela nous permet de vous connaˆıtre, ce qu<sup>i</sup> peut avoir une certaine importance si l'on doit justifier vos compétence en conférence des notes au terme de l'année.

#### 5.3 Charge de travail

Le cours « Programmation Orientée Objet » prévoit deux heures de cours et trois heures d'exercices par semaine (ce qu<sup>i</sup> implique une charge totale hebdomadaire de <sup>10</sup> heures en comptant le travail personnel).

Pendant les semaines couplées au MOOC, la répartition de ces heures telles qu'anticipées sera la suivante :

- $-1$  heure de complément de cours : récapitulation et approfondissements ;
- <sup>3</sup> heures d'exercices en salle de TP ;
- $-6$  heures à la maison :
	- $-1:30$  à 1 :45 sur les vidéos MOOC de la semaine suivante
	- $-$  0 :15 à 0 :30 sur les quizzes MOOC et/ou les exercices de niveau 0 de la semaine suivante
- $-$  4 heures de travail pratique personnel. Ces heures seront consacrées à finaliser les séries d'exercices de la semaine en cours ou du projet.

### 6 Choix pédagogiques

Le principe pédagogique fondamental de ce cours est de **donner à chacun les moyens de progresser** à son niveau, et ce, en raison de la grande hétérogénéité de vos niveaux en programmation. Ce principe a conduit à introduire plusieurs éléments :

- un accès diversifié au contenu : transparent du cours, exercices, fiches résumé, mini-références, livre conseillé et références externes (≪ en ligne ≫ et bibliographiques) sont les différents supports mis à disposition;
- un accès hiérarchisé par niveau : 2 niveaux (standard et avancé) pour le contenu du cours (transparents) et <sup>4</sup> niveaux pour les exercices.

#### 6.1 Catégorisation des exercices par niveaux

Les séries d'exercices sont en général sur-dimensionnées : elles contiennent souvent sensiblement plus de matériel qu'il n'est faisable en deux heures. Ceci afin que chacun choisisse selon ce qui l'intéresse/ce qu'il souhaite approfondir.

En réalité, il ne vous est pas demandé de tout faire. Les séries sont à voir comme du matériel d'entraînement dans lequel vous pouvez puiser au gré de vos besoins.

Dans le but de vous aider à choisir, les exercices sont catégorisés par niveau de difficulté (de 0 à 3).

- Niveau  $0$  : Reprise pas à pas d'un exemple du cours. Les exercices de ce niveau ne sont pas systématiquement présents. Il peuvent sans problème être sautés par tous ceux qui estiment avoir une suffisamment bonne compr´ehension de la programmation de base et du cours.
- Niveau 1 : Ces exercices élémentaires devraient pouvoir être faits par tous dans un temps raisonnable (30 minutes au maximum). Ils permettent de travailler les bases.
- Niveau 2 : Ces exercices plus avancés devraient être abordés par tous, sans forcément être finis. La reprise de l'exercice avec la correction devrait constituer un bon moyen de progresser.
- Niveau 3 : Ces exercices d'un niveau avancé sont pour les plus motivés/habiles d'entre vous. Ils n'existent pas systématiquement dans chaque série. Ils peuvent dans un premier temps être ignorés mais doivent être repris, si nécessaire avec la correction, lors des révisions.
- Les devoirs du MOOC : leur note ne comptera pas pour vous, mais ce matériel peut être utilisé comme un entraînement aux tests ou comme matériel de révision avant d'aborder le cours de 2ème année).

Notez que les niveaux sont déterminés en fonction du moment où la série est prévue. Il est clair qu'un même exercice donné plus tard au cours de l'année (par exemple au moment du test de fin de semestre) serait considéré comme plus facile !

Les séries ne sont pas notées et il ne vous est pas demandé de les rendre. Elles sont à considérer comme une aide à l'apprentissage et comme une préparation aux tests. Si vous n'arrivez pas à terminer une série d'exercices pendant la semaine, il est impératif d'en consulter le corrigé et en étudier les détails lorsque vous vous préparerez aux tests. Essayez cependant de *faire par vous-même*. C'est le meilleur moyen d'apprendre !

Si, par contre, il vous reste du temps, complétez la série par un peu de curiosité et d'expérimentation personnelle : ajoutez à votre gré d'autres fonctionnalités à vos programmes, consultez la documentation, etc. En règle générale, toute manipulation sérieuse sur l'ordinateur augmentera vos connaissances et facilitera votre séjour à l'EPFL.

### 7 Eléments notés

Chacun des deux cours (ICC, Programmation Orientée Objet) est une branche de semestre comptant respectivement coefficient <sup>6</sup> et <sup>5</sup> dans le Bloc 2.

Au second semestre, les connaissances que vous aurez acquises seront évaluées à l'aide d'un projet (réalisé en binôme sur environ 8 semaine) et d'un examen écrit individuel en fin de semestre. La note finale de chacun des cours sera calculée de la façon suivante :

• Programmation Orientée Objet :

Examen théorique coef. 3 Examen théorique coef.  $3 \} 10$  coefficients en tout<br>Projet (par binôme) coef.  $7 \} 10$  coefficients en tout

Les notes transmises au SAC sont arrondies au quart-point le <sup>p</sup>lus proche

#### 7.1 Examen final

L'examen final est écrit. Il se se déroulera, si les conditions le permettent, dans des auditoires pour tous les étudiants en même temps. Il s'agit de répondre à des questions de programmation, souvent plus conceptuelles que celles rencontrées lors du projet. Ces tests se font sur papier et de manière individuelle. Tout ce qui a été enseigné aux cours, ainsi que les séries d'exercices peuvent faire l'objet des tests. Pour vous préparer, lisez et assimilez tous les transparents, révisez toutes les séries d'exercices et étudiez les solutions proposées dans les corrigés. Vous pouvez également consulter les énoncés et les corrigés d'un test "type" lorsque disponibles sur le site web du cours.

Les feuilles blanches pour répondre au test seront fournies. La copie d'examen doit être remplie impértivement au stylo noir au bleu. Vous pouvez apporter une quantité raisonnable de documents aux tests, à savoir 1–3 livres de référence, les transparents du cours, les énoncés et les corrigés des séries, et une quantité raisonnable de notes de cours. Les documents jugés excessifs ou inéquitables peuvent être retirés lors du test. En cas de doute, demandez l'autorisation de l'assistant responsable avant le test.

Il n'est pas permis d'échanger des objets (documents, stylos, gommes, etc) entre étudiants pendant le test. Les équipements électroniques (à part les traducteurs pour les étudiants non-francophones) ne sont pas permis. Il <sup>n</sup>'est pas permis de sortir de la salle pendant le test sans avoir rendu sa copie. La carte d'étudiant sera contrôlée pendant le test.

Tous les éléments du contrôle continu font partie du calcul de la note finale. Si vous ne venez pas à un test, vous aurez 0 sauf si vous présentez un certificat de maladie (copie) ou un ordre de marche. Dans ce cas, un **oral de remplacement** sera organisé pour vous.

Le corrigé sera mis à disposition sur le site web du cours après le test.

Les tentatives de fraude, même légères ou ratées, ne seront pas tolérées. Tous les étudiants impliqués dans la tentative auront 0 pour le test en question. Le règlement disciplinaire de l'EPFL est disponible au service académique.

### 7.2 Projet

Le projet <sup>a</sup> pour but de consolider par la pratique les notions acquises au travers des cours et des exercices. Il se fait à deux sur une période de 8 semaines de cours environ, et selon un échéancier détaillé. Il vous sera demandé sur le forum de trouver un partenaire et de vous inscrire pour le projet. Un énoncé complet du projet ainsi que des instuctions détaillées vous serons fournis à partir de la semaine 5.

### <sup>8</sup> Forum

Le cours met donc à votre disposition un forum de discussion Piazza accessible depuis Moodle. Ce forum est destin´e aux personnes souhaitant poser des questions sur le contenu du cours (au sens large). Il <sup>a</sup> pour but principal d'interagir avec l'équipe enseignante ainsi que vos collègues, notamment en dehors des heures de rencontre prévues.

Ainsi, si vous rencontrez des difficultés à résoudre un exercice pendant la semaine, vous êtes vivement encouragés à nous décrire votre problème, si basique soit il, pour que nous vous aidions à le surmonter. Il n'y a pas de question ridicule, et même si certains semblent nettement meilleurs que vous, dites vous bien que si quelque chose ne vous semble pas clair, cela l'est sûrement aussi pour la majeure partie de vos collègues. N'hésitez donc pas à poser la question sur le forum : ainsi tout le monde pourra profiter de la réponse.

Quelques remarques importantes au sujet du forum :

- des consignes d'utilisation du forum sont postées sur ce dernier en début de semestre. Lisez-les attentivement.
- $\bullet\,$ en particulier, tenez-vous informés des messages postés par chacun. Ceci nous évite de répondre de nombreuses fois à la même question.

Moodle héberge aussi un *forum detinés aux annonces du cours*. L'équipe enseignante utilisera ce forum pour poster des annonces relatives au déroulement du cours (modalités et salles d'examen par exemple). Vous recevrez une copie de ces annonces par email. En principe, vous n'aurez donc pas à intervenir souvent sur ce forum, sauf éventuellement au cas où vous souhaiteriez avoir des compléments d'informations par rapport à une de nos annonces.

Le MOOC met aussi à disposition de ses utilisateurs des forums auquels vous êtes aussi bien sûr libre de participer et qu'il vous est vivement recommandé de consulter. Le choix de maintenir un forum Moodle s'est fait pour permettre un suivi plus dédié et plus spécifique aux étudiants des cours Programmation I Programmation II.

### <sup>9</sup> Ordinateurs

Pour <sup>r</sup>´ealiser les exercices et programmer le projet, vous devrez disposer d'un ordinateur. Des tutoriels d'installation pour la matériel requis seront mis à votre disposition pour Linux, MacOS et Linux. La connexion `a distance sur les machines de l'EPFL (Linux, Ubuntu) est possible en cas de besoin.

### <sup>10</sup> Zoom

L'interaction en direct (exercices, compléments en direct) se fera via Zoom. Il faudra avoir sur vos machines une version suffisamment récente  $(> 5.3)$  ce qui vous permettra notamment de naviguer librement d'une breakout room à l'autre en cas de besoin.

# <sup>11</sup> Documentation

#### Transparents, séries et divers supports

La documentation du cours comporte les transparents (complétés de vidéos et de quizzes en ligne durant 8 semaines de chaque semestre), les séries d'exercices, quelques livres de référence ainsi que des fiches résumé et des mini-références. Nous utiliserons également la documentation en ligne. Il n'y a pas de polycopié pour ce cours, mais vous avez accès à toute la documentation qui vient d'être citée soit sur le site web lorsque vous êtes à l'EPFL soit par un accès à distance lorsque vous êtes chez vous (voir la rubrique FAQ's disponible depuis le lien Référence du site web du cours). Les documents et les fichiers seront disponibles quelques jours avant le cours en question. Ils sont révisés chaque année.

Important : les énoncés des exercices sont découplés du matériel MOOC. Ils constituent un sur-ensemble de ce dernier (prenant parfois une forme légèrement différente). Il vous est donc demandé de n'utiliser de la version MOOC que les vidéos, les transparents et les quizzes si vous l'estimez nécessaire (les devoirs du MOOC seront référencés dans les séries d'exercices).

Des transparents additionnels liés aux séances de complément ex-cathedra seront également disponibles.

#### Fiches résumé et mini-références

Le but des fiches résumé est double : présenter de façon condensée ce qu'il faut connaître, et avoir un accès très rapide à tel ou tel détail de syntaxe (une fois les concepts connus).

Les mini-références visent par contre à donner une information plus complète sur les aspects techniques du langage  $C++$  et offrent une présentation différente de la matière technique donnée dans les transparents du cours. <sup>A</sup> vous de voir suivant votre niveau si elles vous conviennent `. Mais il <sup>n</sup>'est pas anormal que  $certains$ les trouvent d'un niveau un peu avancé.

### 12 Le mot de la fin.. ou plutôt du début

Une des clés essentielles de la réussite à ce cours est la <mark>régularité</mark> de votre travail et de votre progression. Avancez régulièrement sur le projet et n'attendez pas l'approche des rendus ou de l'examen pour nous faire part de vos éventuelles difficultés. Nous sommes à votre écoute pour vous aider à les surmonter.